## **CCD UPLOADING ELECTRONIC AT A GLANCE MEDICAL RECORD DATA S E R V I C E O V E R V I E W**

### **WHAT DOES THIS SERVICE ENTAIL?**

In addition to the data available from existing HEALTHeLINK providers (labs, hospitals, radiology centers), HEALTHeLINK now accepts data in the form of Continuity of Care Documents (CCDs) from practice and hospital Electronic Medical Record (EMR) systems. CCD uploads may include the following information: demographics, labs, medications, allergies, immunizations, problems/conditions, and procedures on a patient.

#### **WHY SHOULD I UPLOAD THIS TYPE OF PATIENT DATA?**

In addition to creating a more linear shareable record for a patient available in HEALTHeLINK, EMR data uploads may also help practices in other ways. HEALTHeLINK is currently working with local health insurers to provide quality improvement (QI) data for their members, including data needed for HEDIS (Healthcare Effectiveness Data and Information Set) reporting. So how could this affect your practice?

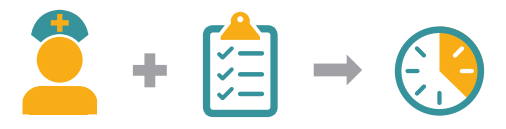

**Uploading patient data for these purposes won't eliminate the need for health plan nurses to do chart reviews, but it could reduce the amount of time needed in your practice.**

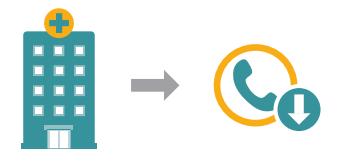

**Uploading data could reduce the number of phone calls to your office from other providers.** 

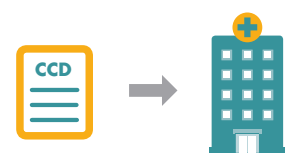

**You may soon have the ability to submit CCDs, containing the EMR data, to third-party organizations that are providing care coordination efforts for your practice.**

# **AT A GLANCE**

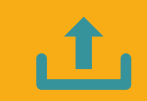

**YOU CAN NOW UPLOAD PATIENT DATA DIRECTLY FROM AN EMR THROUGH A PROCESS KNOWN AS CCD UPLOADING**

**CCD UPLOADS CAN HELP PRACTICES WITH HEDIS OR QI REPORTING TO HEALTH INSURERS**

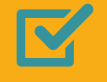

**THE PRACTICE DIRECTIVE TO EMR VENDOR ATTESTATION MUST BE IN PLACE TO USE THIS SERVICE**

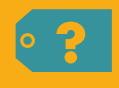

**CONSULT YOUR VENDOR FOR ANY FEES OR AGREEMENTS NEEDED FOR THIS FUNCTIONALITY**

### **HOW DO I UPLOAD CCDs?**

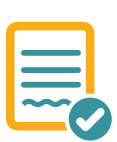

Current HEALTHeLINK users can add this service by simply completing the Practice Directive to EMR Vendor attestation and then submitting it to your HEALTHeLINK account manager. While there are no charges from HEALTHeLINK, check with your EMR vendor about any possible associated costs. Once a practice has met any vendor requirements, HEALTHeLINK will work with your vendor on implementing the CCD uploading service. Please note, uploading data for HEDIS/QI purposes will require a second attestation.

### **READY TO ENROLL?**

If you're ready to put HEALTHeLINK's CCD uploading service to work for your practice – or if you have any questions or concerns – please contact your HEALTHeLINK account manager. If you have not yet been assigned an account manager, please visit wnyhealthelink.com or call (716) 206-0993.

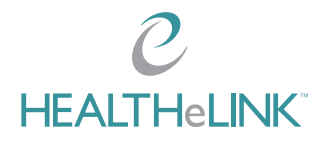